# PVLimits: PV thermodynamic limit calculator

*Documentation*

M. Ryyan Khan, Xin Jin, and Muhammad A. Alam

## 1 Introduction and tool summary

PVLimits software calculates the thermodynamic performance limits of single-junction (SJ) and multijunction (MJ) solar cells. The user may choose the input spectrum (e.g., AM1.5G or Blackbody, distance from the Sun, concentration, etc.) and specify the parameters of the solar cell (temperature, bandgap, number of subcells in MJ cell etc.).

The calculations are based on detailed particle balance in the radiative limit: the absorbed solar photon flux ( $R_{in}$ ) is balanced by radiative recombination ( $R_{rad}$ ) and the carrier collection (electrical current, J), as follows:

$$
R_{in} = \frac{J(V)}{q} + R_{rad}(V).
$$

Here,  $R_{in}$  (i.e., absorption flux) depends on the temperature of the 'Sun', the bandgap ( $E_g$ ) of the solar cell, and its distance from the Sun. The radiative recombination  $R_{rad}(V)$  depends on the temperature of the device,  $E_a$  and bias V. See refs. [1]–[5] for more details.

PVLimits has options to calculate the following:

- 1. Single junction PV:
	- a. J-V for a single bandgap
	- b. Eg-sweep: PV output parameters as a function of bandgap (Eg)
- 2. Multi-junction PV:
	- a. J-V for a given number of subcells (N). The bandgaps are optimized accordingly
	- b. N-sweep: PV output parameters as a function of number of subcells (N).

The usage of the tool is explained in the following sections.

## 2 Using the tool

#### 2.1 Input

There are three parts in the input panel (see fig-1):

- 1. Simulation setup
- 2. PV inputs (simulation specific inputs)
- 3. Spectral input

We will discuss these three input parts in the following subsections.

#### 2.1.1 Simulation setup

There are four simulation options as mentioned earlier:

- 1. Single junction PV:
	- a. J-V characteristics for a single bandgap
	- b. Eg-sweep: PV output parameters as a function of bandgap (Eg)
- 2. Multi-junction PV:
	- a. J-V characteristics for a given number of subcells (N). The bandgaps are optimized accordingly
	- b. N-sweep: PV output parameters as a function of number of subcells (N).

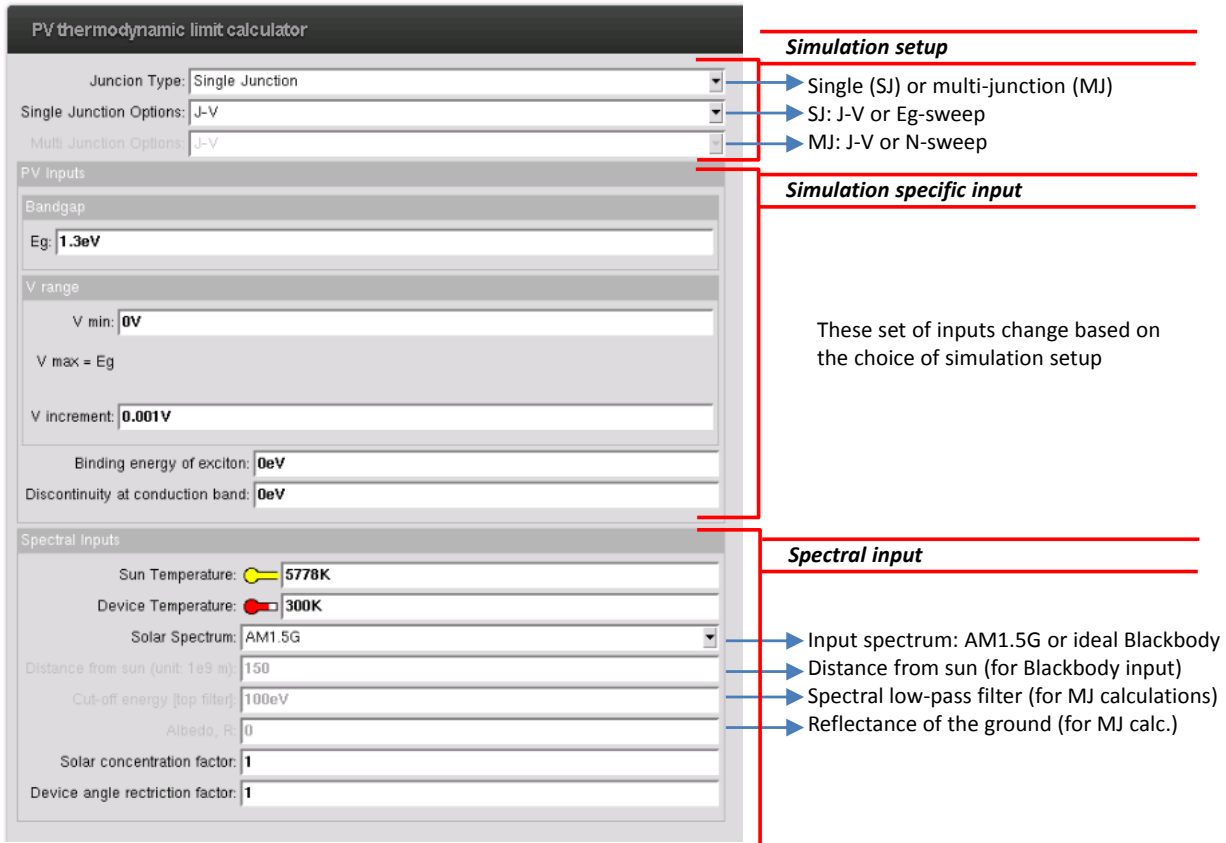

Figure 1: Simulation setup and input parameter summary for PVlimits tool.

#### 2.1.2 PV inputs

The input parameters available in this pane depend on the choice of simulation setup.

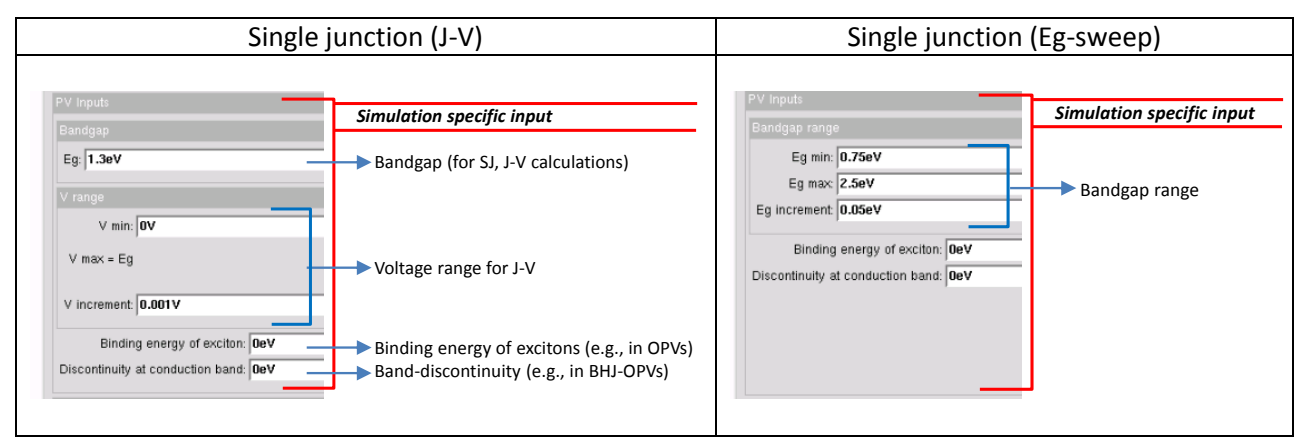

The binding energy of exciton is relevant for an excitonic solar cell (e.g., OPVs). The band-discontinuity restricts radiative emission primarily to the heterojunction (HJ) or the cross-gap. The thermalization and the band-discontinuity are assumed to provide energy for probable exciton dissociation in the system [6]. All the calculations for the single junction PV are based on refs [2], [6].

For the multi-junction simulations, the number of subcells (N) is the only input in this section. (NOTE: MJ solar cells simulated here are always bifacial, i.e., they emit from both front and back faces.)

#### 2.1.3 Spectral input

The spectral input pane is the same for all the simulation setups. This input-set is briefly mentioned in Fig-1. The spectral input parameters are explained in more details in the following table:

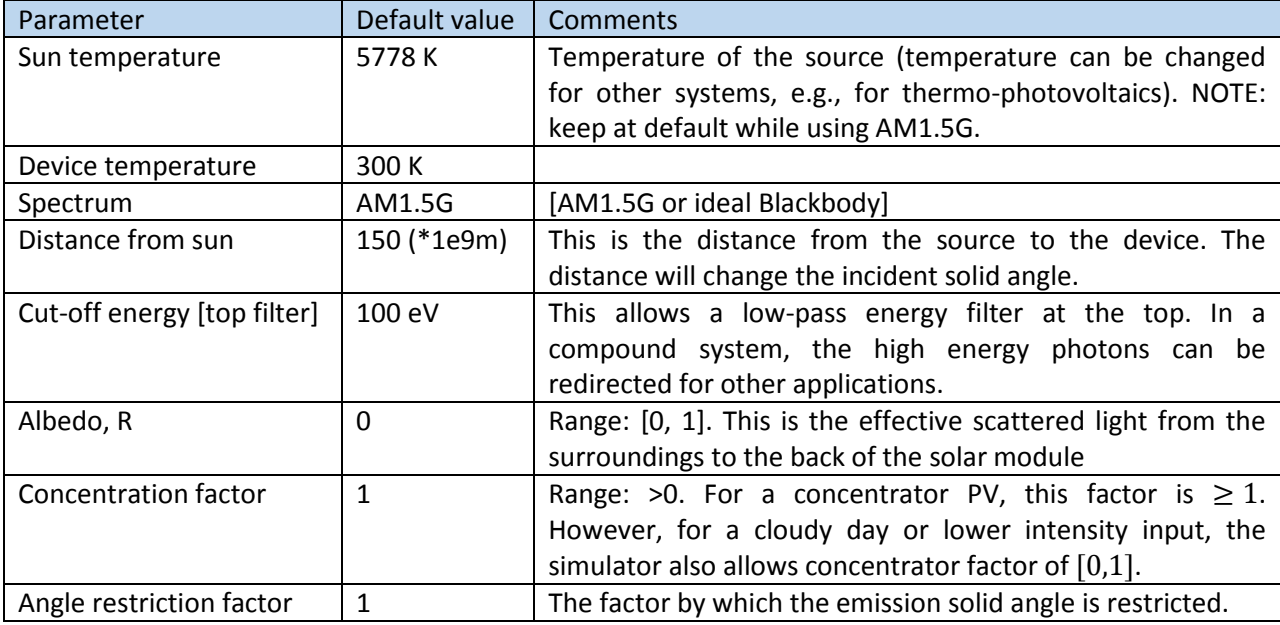

(For some relevant distances from the sun see: [http://www.pveducation.org/pvcdrom/properties-of](http://www.pveducation.org/pvcdrom/properties-of-sunlight/solar-radiation-in-space)[sunlight/solar-radiation-in-space](http://www.pveducation.org/pvcdrom/properties-of-sunlight/solar-radiation-in-space) )

## 2.2 Simulation Output

Once the simulation is done using a choice of input-sets, the results can be found from the drop-down list. Results can be compared for different sets of 'PV inputs' and 'Spectral inputs'. (NOTE: we recommend clearing the results before simulating a new 'Simulation setup').

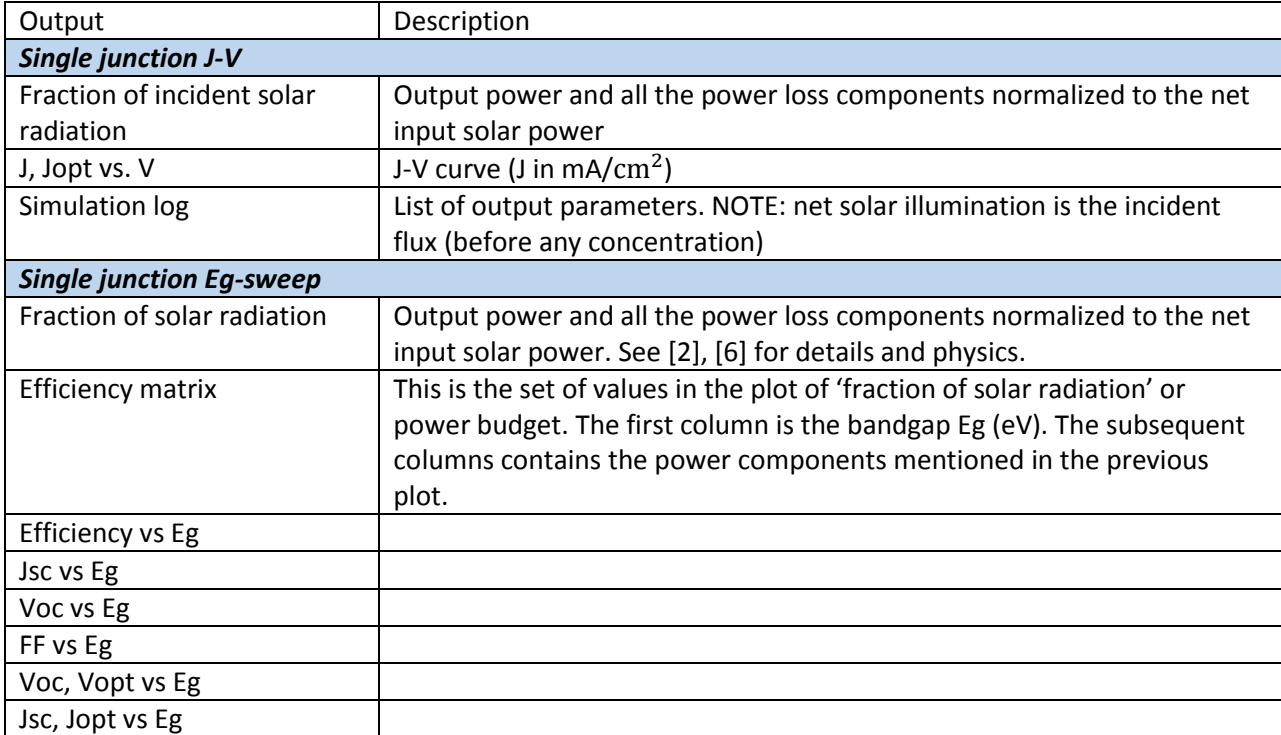

The summary of the outputs are given below:

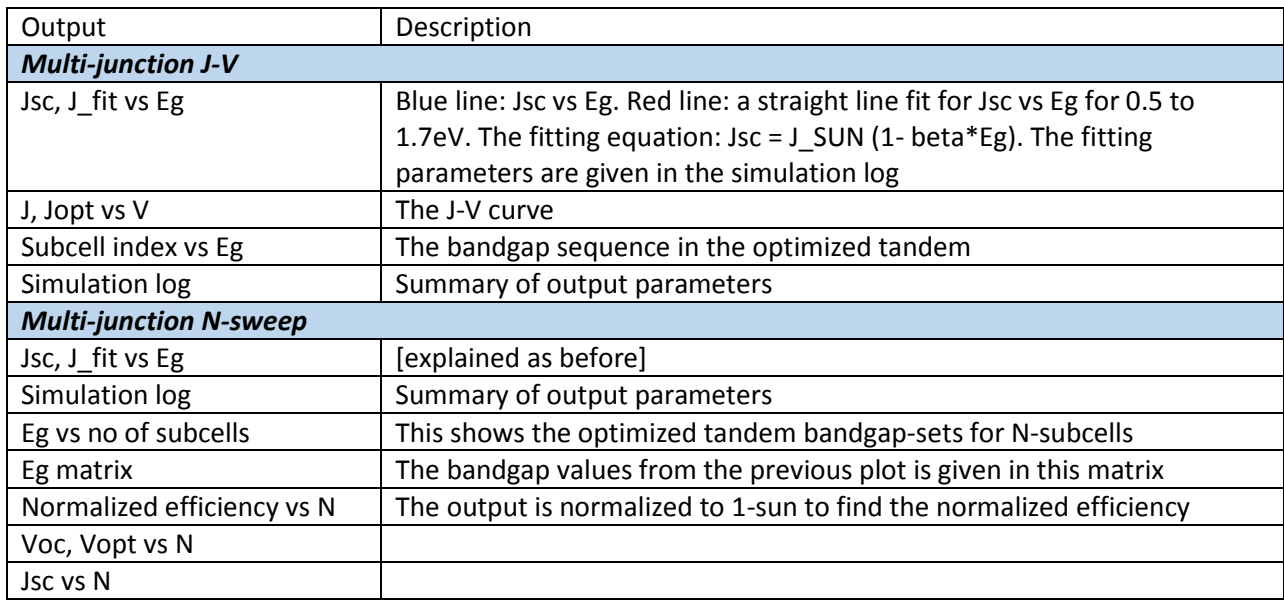

## 3 Illustrative Example

## 3.1 Single junction Eg-sweep

Input set: (Eg-sweep with AM1.5G illumination)

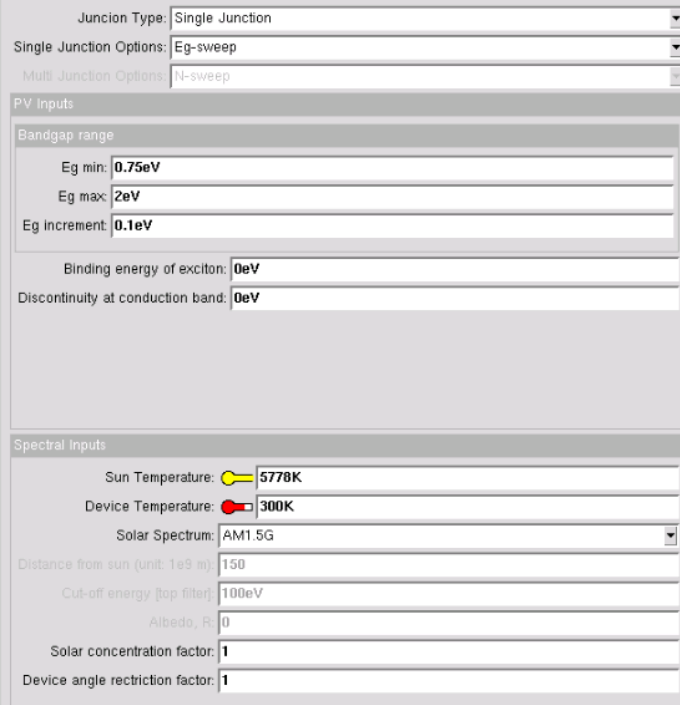

#### Output sets: (power budget; for physics see [2], [6])

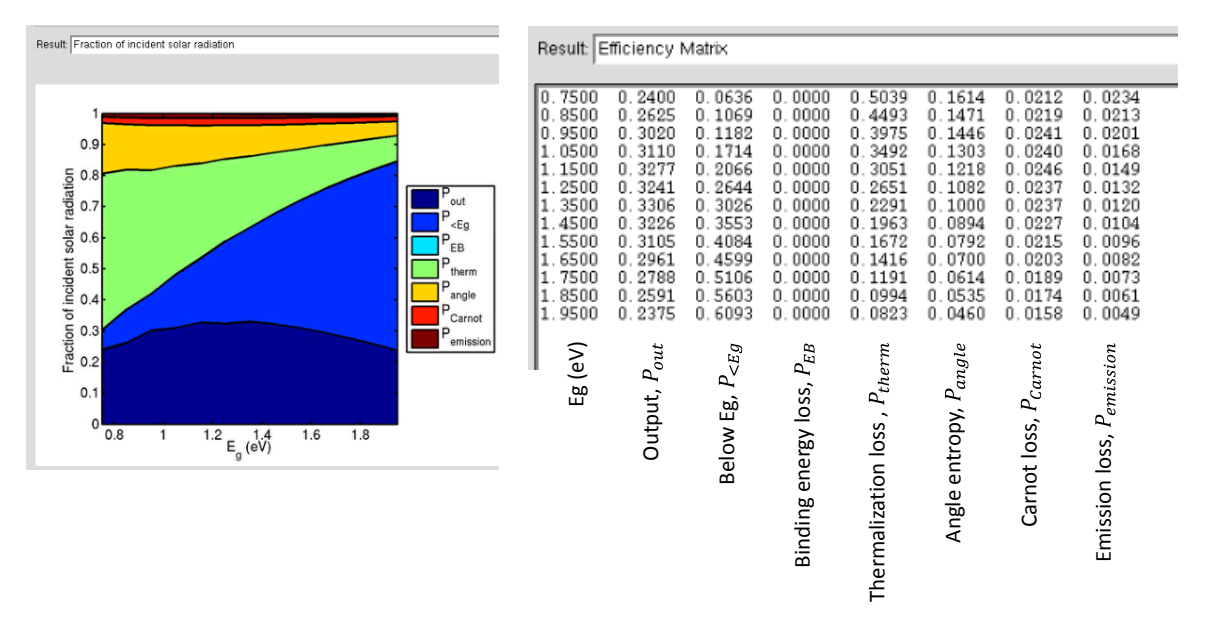

## Output sets: (Jsc, Voc, Vopt, efficiency)

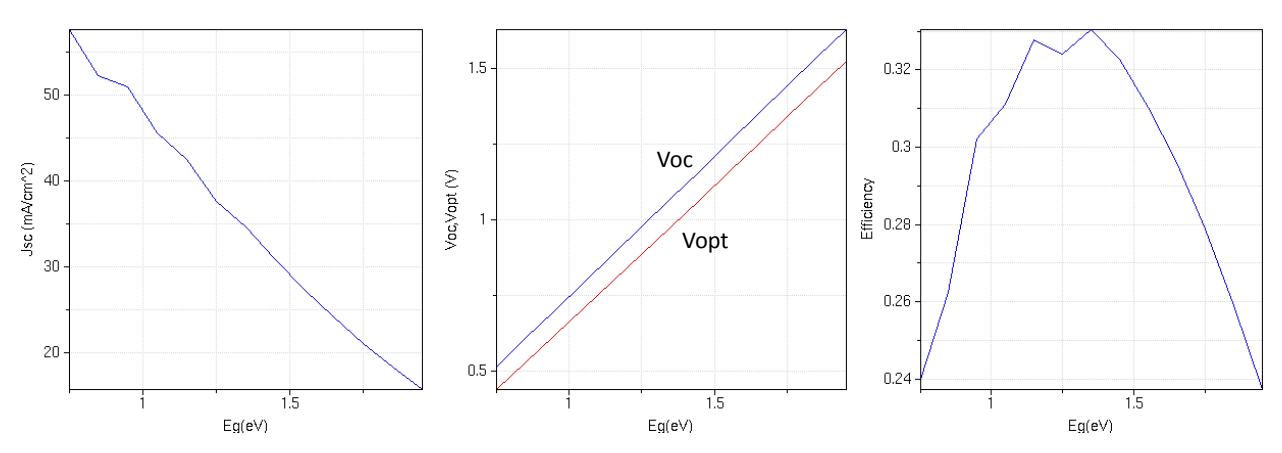

## 3.2 Multi-junction N-sweep: (albedo, R=0.3)

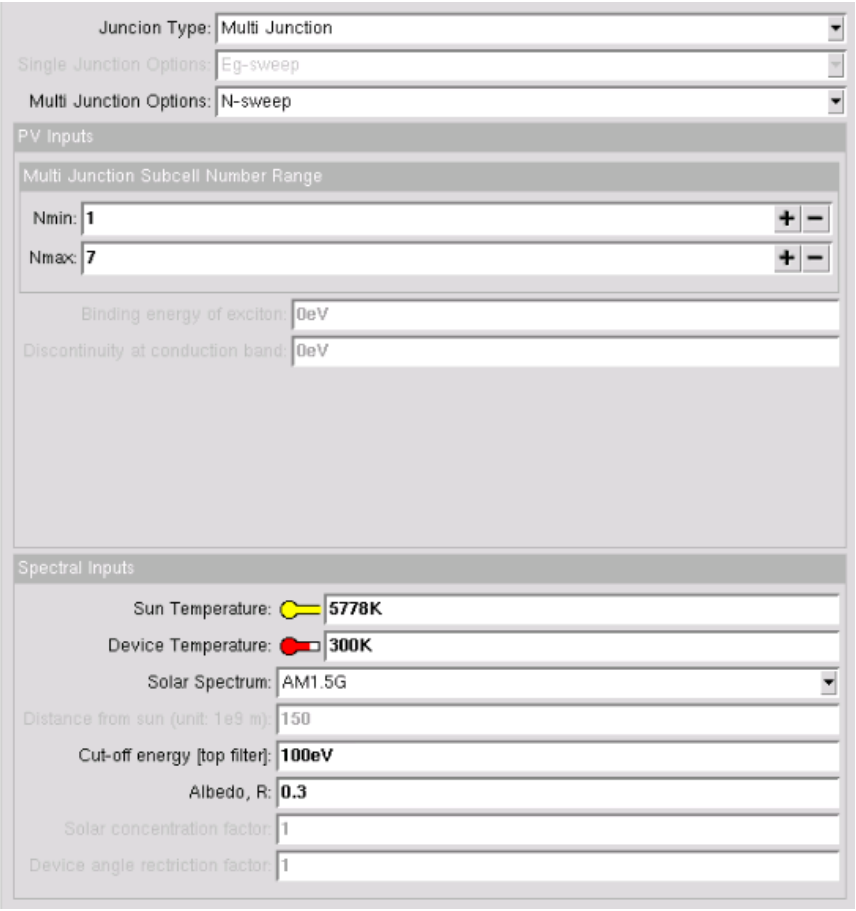

Output sets: (optimized badgaps for tandem)

For conventional tandems, the bandgaps of the subcells always have decreasing values starting from top. However, for bifacial tandem there are sources from both sides—therefore, scanning from top to bottom subcells: top most subcell has the largest bandgap, then the bandgap reaches some minimum  $(E_0)$  and then increases again. In the output plot for bandgaps vs number of subcells: the squares ( $\Box$ ) mark  $E_0$ . The  $\Delta$  and  $\nabla$  markers represent bandgaps for the front  $\{i+\}$  (subcells on top of  $E_0$ ) and bottom  $\{j-\}$  (subcells below  $E_0$ ).

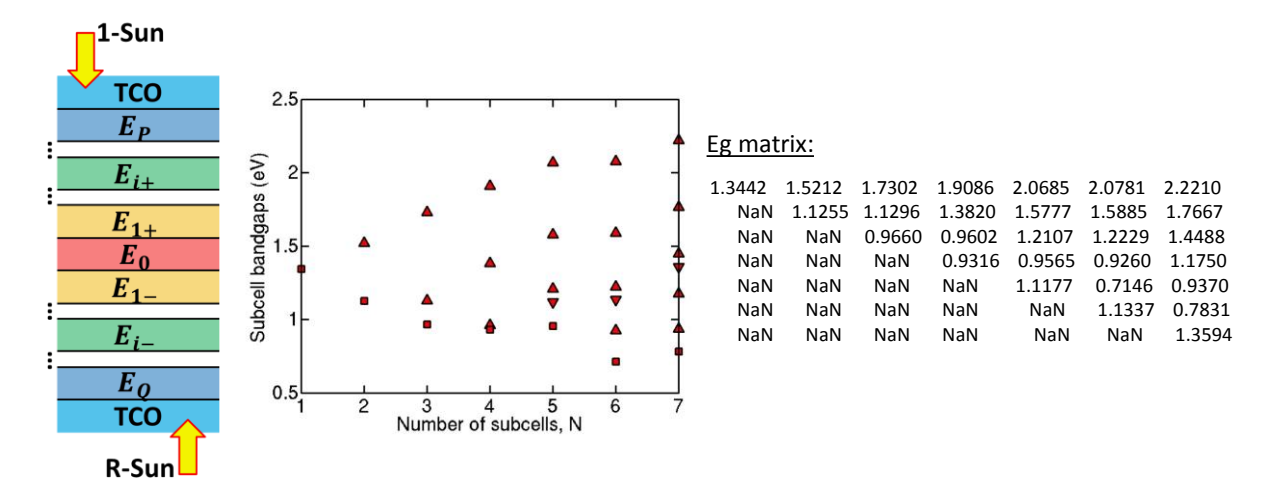

#### Output sets: (Jsc, Voc, Vopt, efficiency)

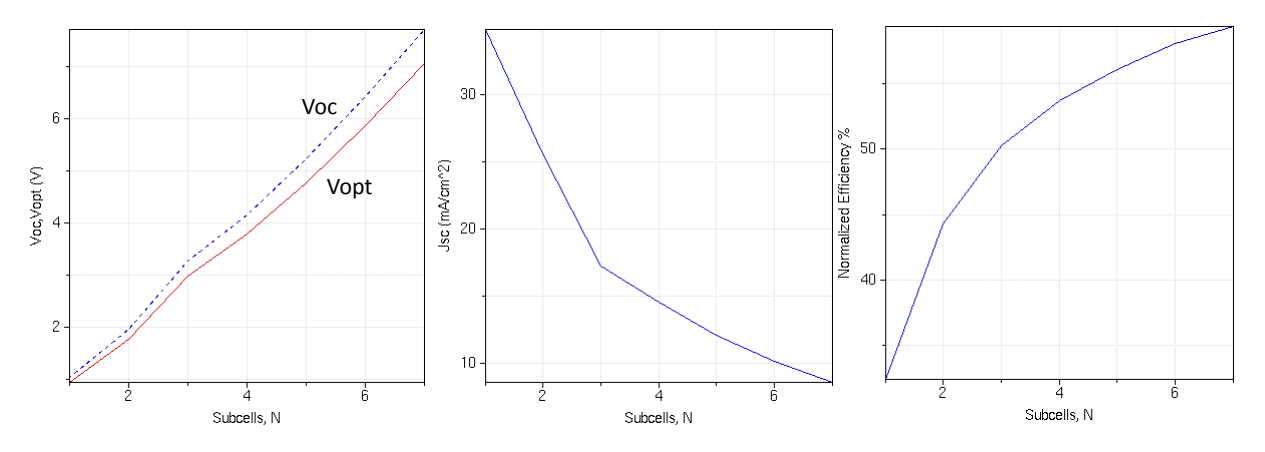

## 4 References

[1] W. Shockley and H. J. Queisser, "Detailed Balance Limit of Efficiency of p-n Junction Solar Cells," *J. Appl. Phys.*, vol. 32, no. 3, p. 510, 1961.

- [2] L. C. Hirst and N. J. Ekins-Daukes, "Fundamental losses in solar cells," *Prog. Photovolt: Res. Appl.*, vol. 19, no. 3, pp. 286–293, 2011.
- [3] M. A. Alam and M. R. Khan, "Fundamentals of PV efficiency interpreted by a two-level model," *American Journal of Physics*, vol. 81, no. 9, pp. 655–662, Sep. 2013.
- [4] M. R. Khan and M. A. Alam, "Thermodynamic limit of bifacial double-junction tandem solar cells," *Applied Physics Letters*, vol. 107, no. 22, p. 223502, Nov. 2015.
- [5] M. A. Alam and M. R. Khan, "A Markov Chain Approach for Defining the Fundamental Efficiency Limits of Classical and Bifacial Multi-junction Tandem Solar Cells," 2016.
- [6] M. R. Khan and M. . Alam, "Critical binding energy for exciton dissociation and its implications for the thermodynamic limit of organic photovoltaics," in *Device Research Conference (DRC), 2014 72nd Annual*, 2014, pp. 281–282.